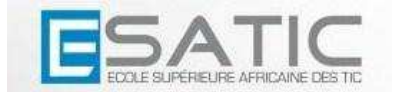

J

#### **L1 - OPTIQUE GEOMETRIQUE Travaux Dirigés Série n° 1 (Corrigé)**

## **Exercice 1**

1) La vitesse de propagation dans le vide est  $c_0 = 3.10^8$  m.s<sup>-1</sup>. La longueur d'onde est donnée par  $\lambda = \frac{c_0}{2}$  $\lambda = \frac{c_0}{v}$ ; AN :  $\lambda = 0, 6.10^{-6}$  m Cette onde appartient au spectre visible et est de couleur rouge. 2) Dans un milieu d'indice  $n = 2,5$ , la vitesse de propagation devient :  $c = \frac{c_0}{n}$ ; AN :  $c = 1, 2.10^8$  m.s<sup>-1</sup>. Mais sa fréquence *v* et donc sa couleur sont inchangées dans le milieu. Par contre, sa longueur d'onde devient  $\lambda_{mil} = cT = \frac{c}{m}$  $\lambda_{\text{mil}} = cT = \frac{c}{v}$ ; AN :  $\lambda_{\text{mil}} = 0,24 \ \mu \text{ m}.$ **Exercice 2**

En appliquant la formule  $n(\lambda)$  $\overline{\mathbf{c}}$  $n(\lambda) = A + \frac{B}{\lambda^2}$ , on trouve  $n(\lambda_v) = 1,3558$  et  $n(\lambda_b) = 1,3659$ .

L'écart relatif entre les valeurs de l'indice est donc :

$$
\frac{n(\lambda_b) - n(\lambda_v)}{n(\lambda_v)} = \frac{\Delta n}{n(\lambda_v)} \approx \frac{\Delta n}{n(\lambda_b)} = 7,4.10^{-3}
$$

## **Exercice 3**

1) Indice du verre La troisième loi de SNELL-DESCARTES permet d'écrire : en I, on a :  $\sin \alpha = n \sin r$  (1) et J, on a :  $n \sin \beta = 1 \cdot \sin \frac{\pi}{2} = 1$ . 2  $n \sin \beta = 1 \cdot \sin \frac{\pi}{2} = 1$  (2) Puisque 2  $\beta = \frac{\pi}{2} - r$ , (2) devient :  $n \sin(\frac{\pi}{2} - r) = 1 \implies \cos r = \frac{1}{2}$ 2  $n\sin(\frac{\pi}{2}-r) = 1 \implies \cos r$ *n*  $(\frac{\pi}{2} - r) = 1 \implies \cos r =$ D'où (1)  $\sin \alpha = n \sin r = n \sqrt{1 - \cos^2 r} = n \sqrt{1 - \frac{1}{n^2 - 1}} = \sqrt{n^2 - 1}$  $\overline{\mathbf{c}}$  $n \sin r = n \sqrt{1-\cos^2 r} = n \sqrt{1-\frac{1}{2}} = \sqrt{n}$ *n*  $\alpha = n \sin r = n \sqrt{1 - \cos^2 r} = n \sqrt{1 - \frac{1}{c^2}} = \sqrt{n^2 - 1} \implies n = \sqrt{1 + \sin^2 \alpha}$ ; AN :  $n = 1.19$ n α *r* β I

2) Que se passe-t-il pour  $\alpha > 40^{\circ}$  et pour  $\alpha < 40^{\circ}$  ?

Lorsque  $\alpha > 40^{\circ}$ , *r* augmente et  $\beta$  diminue et est donc plus petit que l'angle de réfraction limite en J, donc le rayon émerge en J.

Lorsque  $\alpha < 40^{\circ}$ , *r* diminue et  $\beta$  augmente et est plus grand que l'angle de réfraction limite en J, d'où il y a réflexion total en J.

### **Exercice 4**

- 1) Dans l'air, la vitesse de la lumière est :  $c = c_0 = 3.10^8$  m.s<sup>-1</sup>. - Dans l'eau, la vitesse de la lumière est :  $v_{eau} = c/n_1$ ; AN :  $v_{eau} = 2,25.10^8$  m/s
- Dans le diamant, la vitesse de la lumière est :  $v_{diamond} = c/n_2$ ; AN :  $v_{diamond} = 1,24.10^8$  m/s
- 2) (Voir figure ci-dessous)

**Au point I** : Les propriétés des angles alternes internes montrent que l'angle d'incidence  $i_1 = E = 50^\circ$ . L'angle de réfraction  $r_l$  est tel que  $n_l \sin i_l = n_2 \sin r_l \Rightarrow \sin r_l = 0,421 \Rightarrow r_l = 24,89^\circ$ 

**Au point J :** Pour déterminer l'angle d'incidence *i*2, on considère le triangle AIJ dans lequel :  $40 + (90 + r_1) + (90 - i_2) = 180 \Rightarrow i_2 = 64,89^\circ$ 

L'angle de réflexion totale en J est : 2  $\arcsin(\frac{n}{n}) = 24,41$ *n*  $\alpha = \arcsin(\frac{\pi}{2}) = 24.41^{\circ}$ .

 $i_2 > \alpha$ : Il y a réflexion totale en J et  $r_2 = i_2 = 64,89^\circ$ 

**Au point K :** L'angle d'incidence est  $i_3 = 90 - r_2 \Rightarrow i_3 = 25,11^\circ$ .

En K, l'angle de réflexion totale est  $\alpha' = \arcsin(\frac{n_1}{n_2})$ 2  $= \arcsin(\frac{n_1}{n}) = 33,33$  $\alpha' = \arcsin(\frac{n_1}{n_2}) = 33,33^\circ$ .  $i_3 < \alpha'$ : il y a réfraction en K et

$$
\sin r_3 = \frac{n_2 \sin i_3}{n_1} = 0,772 \Rightarrow r_3 = 50,54^{\circ}.
$$

**Au point L :** L'angle d'incidence est  $i_4 = r_3 = 50,54^\circ$ .

En L, l'angle de réflexion totale est 1  $= \arcsin(\frac{n}{2}) = 48,75$  $\alpha$ <sup>"</sup> = arcsin( $\frac{n}{n_1}$ ) = 48,75°.  $i_4 > \alpha$ " : il y a réflexion totale en L et

l'angle de réflexion est  $r_4 = i_4 = 50,54^\circ$ .

**Au point M** : L'angle d'incidence est  $i_5 = r_4 = 50,54^\circ$ .

En appliquant le principe du retour inverse de la lumière (cf. au point K), l'angle de réfraction en M est  $r_5 = i_3 = 25,11^\circ$ .

**Au point N** : Pour déterminer l'angle d'incidence *i*6, on considère le triangle MNE dans lequel :  $50 + (90 - r_5) + (90 - i_6) = 180 \Rightarrow i_6 = 24,89^\circ$ 

Selon toujours le principe du retour inverse de la lumière, il y a réfraction en N et  $i_6 = 24.89^\circ$ 

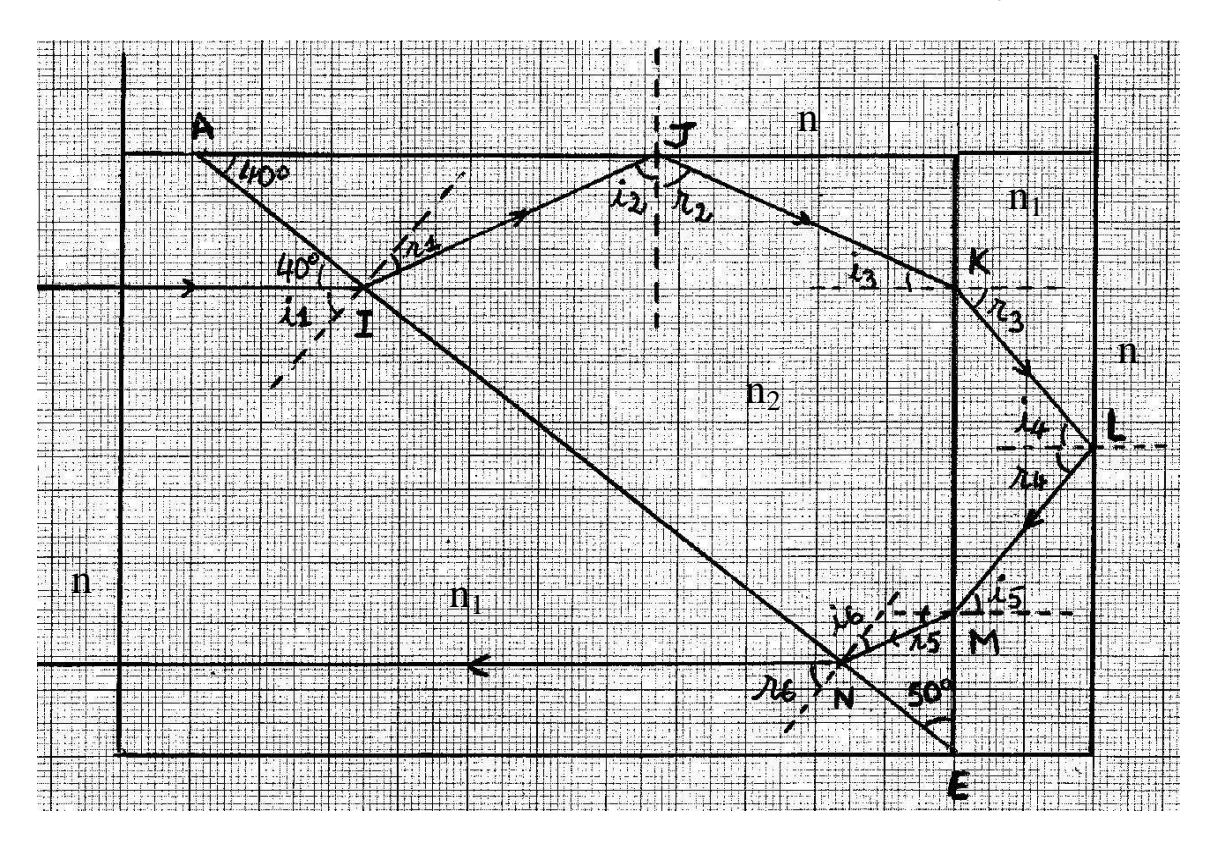

3) Le rayon ressort de la cuve d'eau par la face il est rentré, parallèlement au rayon incident avec une propagation en sens opposé.

#### **Exercice 5**

Pour qu'un rayon soit se propage dans cette fibre, il faut qu'il soit réfracté en I et en condition de réflexion totale en J. La première condition est réalisée car  $n_1>1$  mais la deuxième impose en J que

l'angle j soit supérieur à j<sub>lim</sub> défini par  $j_{\text{lim}} = \arcsin(\frac{n_2}{n})$ 1  $j_{\text{lim}} = \arcsin(\frac{n_2}{n}) = 60,07$ *n*  $= \arcsin(\frac{n_2}{2}) = 60,07^{\circ}$ . Par ailleurs, on a toujours :

 $i + j = 90$ , Ainsi  $j \ge j_{\text{lim}} \Rightarrow 90^\circ - i \ge 60,07 \Rightarrow i \le 29,93^\circ \Rightarrow \sin i \le \sin 29.93 \Rightarrow n_1 \sin i \le n_1 \sin 29.93$ La 3<sup>ème</sup> loi de Snell-Descartes donne  $\sin \alpha = n_1 \sin i$ , donc  $\sin \alpha \le n_1 \sin 29.93 \Rightarrow \sin \alpha \le 0,748 \Rightarrow \alpha \le 48.45^\circ \Rightarrow 2\alpha \le 96.9^\circ$ . L'ouverture numérique de cette fibre est  $2\alpha = 96.9^{\circ}$ 

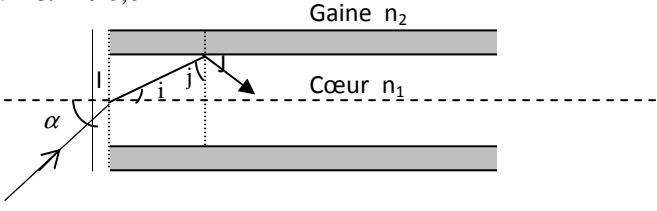

#### **Exercice 6**

Les formules du prisme donnent successivement :  $i_1 = 30^\circ$ ,  $r_1 = 19,47^\circ$ ,  $r_2 = 40,53^\circ$ ,  $i_2 = 77,09^\circ$  et  $D = 47,09^\circ$  $i'_2 = 45^\circ$ ,  $r'_1 = 28,12^\circ$ ,  $r'_2 = 31,88^\circ$ ,  $i'_2 = 52,38^\circ$  et  $D' = 37,38^\circ$ 

Les deux angles de déviation  $D$  et  $D'$  étant orientés dans le sens des aiguilles d'une montre, ils sont négatifs. Pour un observateur qui regarde la lumière sortir du prisme, tout se passe comme si les deux s rayons sortants étaient issus de la source S' située dans le prisme, sur leur prolongement (Figure 9.2).  $S'$  ici est une image virtuelle.

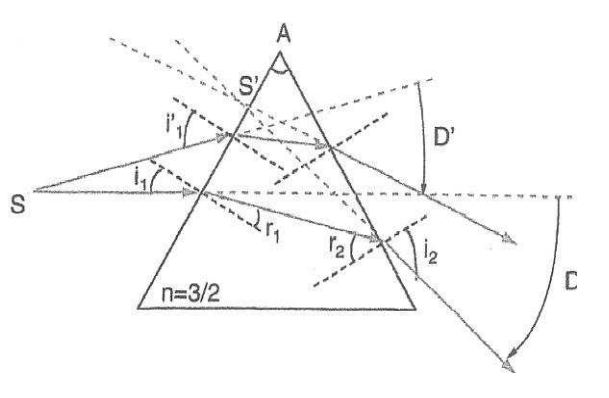

#### **Exercice 7 (voir aussi cours : exercice d'application sur la goutte d'eau)**

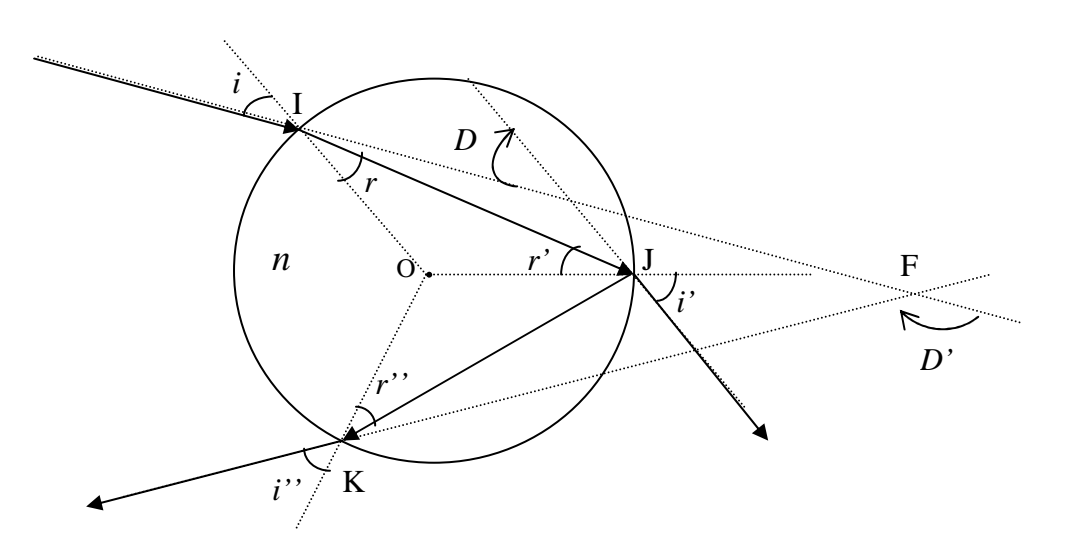

# Exercice 7

1) 
$$
4\pi
$$
 and  $4\pi$  are the *out* to the *out* to the 

$$
\frac{3m}{2} = \frac{\pi}{2} - (2h - i) \Rightarrow (69) \frac{3m}{2} = (30) (\frac{\pi}{2} - (2h - i))
$$
  
\n8n (b)  $(\frac{\pi}{2} - x) = 2\sin x$  and  $(2h - i) = 0$  or  $2\sin (a - b) = 2\sin a (2b) = 0$   
\n $(a) \frac{3m}{2} = 2\sin (2h - i) = 0$  or  $2\sin (a - b) = 2\sin a (2b) = 0$   
\n $(b) \frac{3m}{2} = 2\sin 2h$  and  $(b) \frac{3m}{2} = 2\sin 2h$  or  $2\sinh 2h = \frac{4}{2} \sinh 2h$   
\n $(b) \frac{3m}{2} = \frac{4}{2} \cos i$  or  $2\sinh 2h = \frac{4}{2} \sinh 2h$   
\n $(c) \frac{3m}{2} = \frac{4}{2} \cos i$  or  $2\sinh 2h = \frac{4}{2} \sinh 2h$   
\n $(d) \frac{3m}{2} = \frac{4}{2} \sinh 2h$  and  $(e^{2h} - 2\sinh 2h)$   
\n $= \frac{4}{2} \sinh (4 - 2\sinh 2h)$   
\n $= \frac{4}{2} \sinh (4 - 2\sinh 2h)$   
\n $= \frac{4}{2} \sinh (4 - 2\sinh 2h)$   
\n $= \frac{4}{2} \sinh \sqrt{\frac{4 - n^2}{3}}$   
\n $= \frac{4 - n^2}{3n^2} \sqrt{\frac{4 - n^2}{3}}$   
\n $= \frac{4 - n^2}{3n^2} \sqrt{\frac{4 - n^2}{3}}$   
\n $= \frac{1}{\sqrt{\frac{(4 - n^2)^3}{3}}}} = \frac{1}{\sqrt{\frac{20}{3}} \sqrt{\frac{4 - n^2}{2}}}$   
\n $= \frac{1}{\sqrt{\frac{(4 - (4)^2)^2}{3}}}} = \frac{1}{\sqrt{\frac{20}{2}} \sqrt{\frac{2}{2}}}} = \frac{1}{\sqrt{\frac{25$ 

Le phenomène est celui de l'anc-em-aèl, du à um  
ensemble de reflexions successives de nayons du solèil  
dans les Quutes d'eau -  
(os 
$$
\frac{3m}{2} = \sqrt{\frac{(4-m^2)^3}{2+m^4}} \Rightarrow \frac{d}{dm} \left[ (b) \frac{9m}{2} \right] = \frac{d}{dm} \left( \sqrt{\frac{(4-m^2)^3}{2+m^4}} \right) (6)
$$
  
\*loun calculation le deuríème membre de xects égalité,  
hesons f(m) =  $\frac{(4-m^2)^3}{27m^4}$  . Il faut se napyaler  
que  $(\sqrt{\frac{1}{2}})^t = \frac{\frac{1}{6} \sqrt{\frac{4-m^2}{6}}}{27m^4}$  - Détenmions obome f'(m):  
 $\frac{1}{6} \cdot (m) = \frac{3 (4-m^2)^2 (-2m) (27m^4) - 4 \times 27m^3 (4-m^2)^3}{27^2 m^8}$   
 $\frac{1}{6} \cdot (m) = -\frac{6 m^2 (4-m^2)^2 + 4 (4-m^2)^3}{27 m^5}$   
 $\frac{1}{6} \cdot (m) = -\frac{9 (m^2 + 8) (4-m^2)^2}{27 m^5}$   
 $\frac{d}{dn} \left( \sqrt{\frac{(4-m^2)^3}{27 m^4}} \right) = \frac{-2 \cdot (m^2 + 8) (4-m^2)^2}{2 \times 27 m^5} \times \frac{1}{\sqrt{\frac{(4-m^2)^3}{27 m^4}}}$   
× le premier membre de l'égalité (E) downe  
 $\frac{d}{dn} \left( \sqrt{\frac{(4-m^2)^3}{27 m^4}} \right) = -\frac{(m^2 + 8)}{n} \sqrt{\frac{4-m^2}{27 m^4}}$  (F)  
\* le premier membre de l'égalité (E) downe  
 $\frac{d}{dn} \left( (60) \frac{9m}{2} \right) = -\frac{1}{2} \frac{d}{dm} \text{ so in } \frac{6m}{2}$   
Corprima a  $\Delta ln \left( \frac{9m}{2} \right)$  an fortéon de m.

$$
Gamma on \mathbb{P} \text{ a } \{a\} \text{ and } \text{ } \cos 2\frac{b_0}{2} \}
$$
\n
$$
\Delta in \left(\frac{b_m}{2}\right) = \sin\left(\frac{\pi}{2} - 2n - i\right)
$$
\n
$$
= \cos\left(2n - i\right)
$$
\n
$$
= \cos\left(2n - i\right)
$$
\n
$$
= \cos\left(2n - i\right)
$$
\n
$$
= \cos\left(2n - i\right)
$$
\n
$$
= \cos\left(2n - i\right)
$$
\n
$$
\cos 2n = \left(1 - 2 \sin^2\left(2n - i\right)\right)
$$
\n
$$
\Delta in \mathbb{Z} \text{ } n = \frac{u}{m^2} \sin^2\left(2n - i\frac{m^2}{2}\right)
$$
\n
$$
\Delta in \mathbb{Z} \text{ } n = \frac{u}{m^2} \sin^2\left(2n + \frac{u}{m^2}\right) \sin^2\left(2n\right)
$$
\n
$$
= \left(1 + \frac{2}{m^2} \sin^2\left(2n + \frac{u}{m^2}\right) \right) \sin^2\left(2n\right)
$$
\n
$$
= \left(1 + \frac{2}{m^2} \sin^2\left(1 - \frac{u}{m^2}\right)\right)
$$
\n
$$
= \left(1 + \frac{2}{m^2} \sin^2\left(1 - \frac{u}{m^2}\right)\right)
$$
\n
$$
= \left(\frac{1}{3} + \frac{3}{3n^2}\right) \sqrt{\frac{n^2 - 1}{3}}
$$
\n
$$
= \frac{n^2 + 3}{3n^2} \sqrt{\frac{n^2 - 1}{3}}
$$
\n
$$
\Delta in \left(\frac{9m}{2}\right) = \left(n^2 + 8\right) \sqrt{\frac{n^2 - 4}{2\pi n^4}}
$$
\n
$$
\text{D'oci } \frac{d}{dn}(\cos \frac{5m}{2}) = -\frac{1}{2} \frac{d \ln m}{d n} \cdot \left(n^2 + 8\right) \sqrt{\frac{n^2 - 1}{2\pi n^4}}
$$
\n
$$
\text{E n. } \text{complement } \text{ } \langle F \rangle \text{ } \forall f
$$